## **METADATA AND NUMERICAL DATA CAPTURE:** Common pure-component properties density *d* at 1 temperature and pressure

Guided Data Capture (GDC)

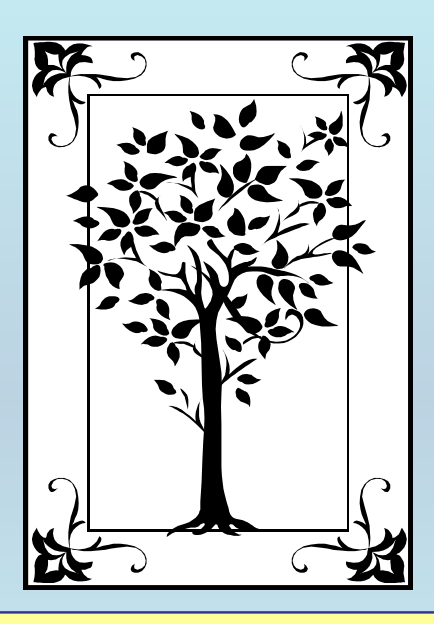

**This tutorial describes METADATA AND NUMERICAL DATA CAPTURE:** for Common pure-component properties 1: density *d* at 1 temperature and pressure **with the Guided Data Capture (GDC) software.**

# NOTE:

**The tutorials proceed sequentially to ease the descriptions. It is not necessary to enter** *all* **compounds before entering** *all* **samples, etc.**

**Compounds, samples, properties, etc., can be added or modified at any time.** 

**However, the hierarchy must be maintained (i.e., a property cannot be entered, if there is no associated sample or compound.)**

#### The experimental data used in this example is from:

J. Chem. Eng. Data 1999, 44, 203-208

#### Azeotropic Behavior in the System Methanol  $+$  Methyl 1,1-Dimethylethyl Ether

#### Sonia Loras,<sup>†</sup> Antonio Aucejo,\*<sup>,†</sup> Rosa Muñoz,<sup>†</sup> and Jaime Wisniak<sup>‡</sup>

Departamento de Ingeniería Química, Facultad de Química, Universitat de València, 46100 Burjassot, Valencia, Spain, and Department of Chemical Engineering, Ben-Gurion University of the Negev, Beer-Sheva, Israel 84105

Vapor-liquid equilibrium for the binary system methanol  $+$  methyl 1,1-dimethylethyl ether has been measured at 50, 78.4, and 94 kPa. The system presents a minimum boiling point azeotrope that is enriched in the ether when the pressure decreases. The activity coefficients and boiling points of the solutions were correlated with its composition by the Wohl, Wilson, UNIQUAC, NRTL, and Wisniak-Tamir equations.

203

#### *Density* for  $T = 298.15$  K and  $p = 101.3$  kPa for **methanol**

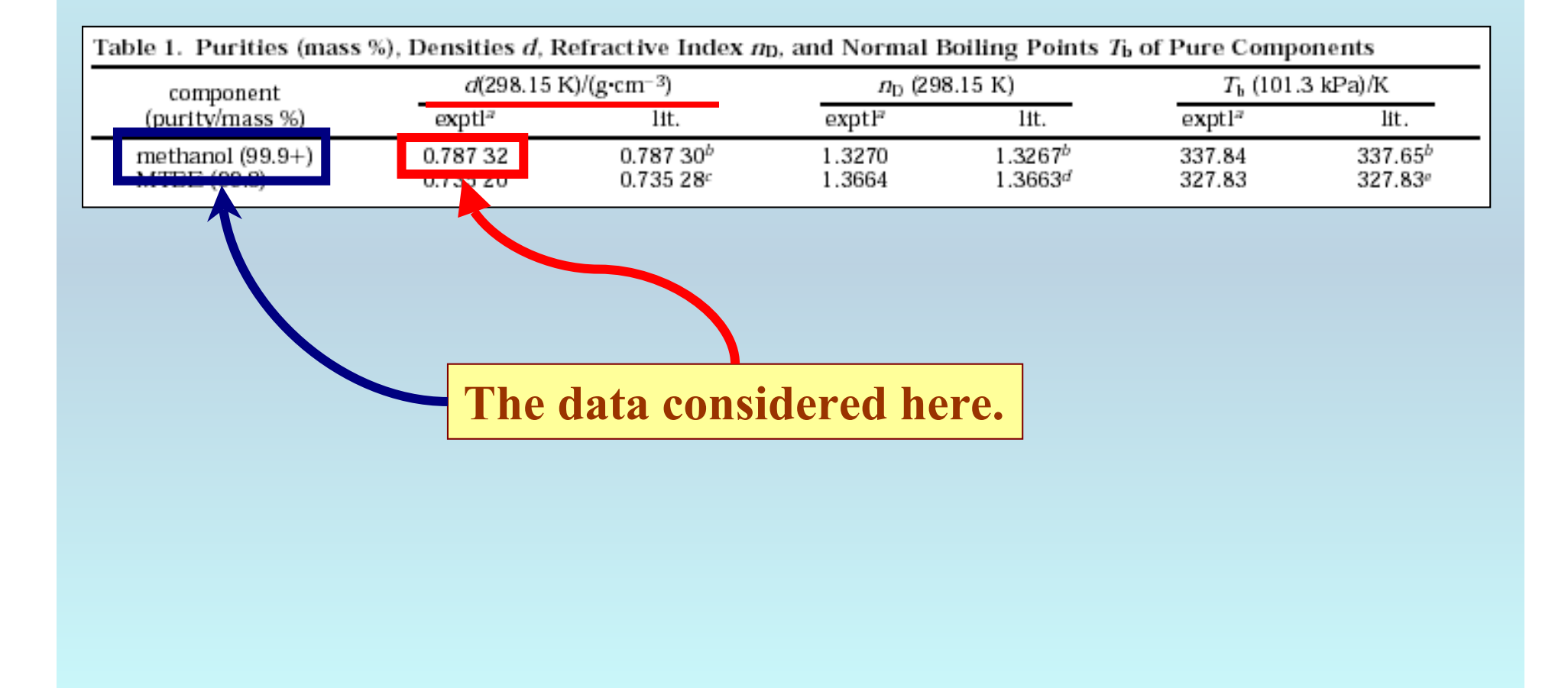

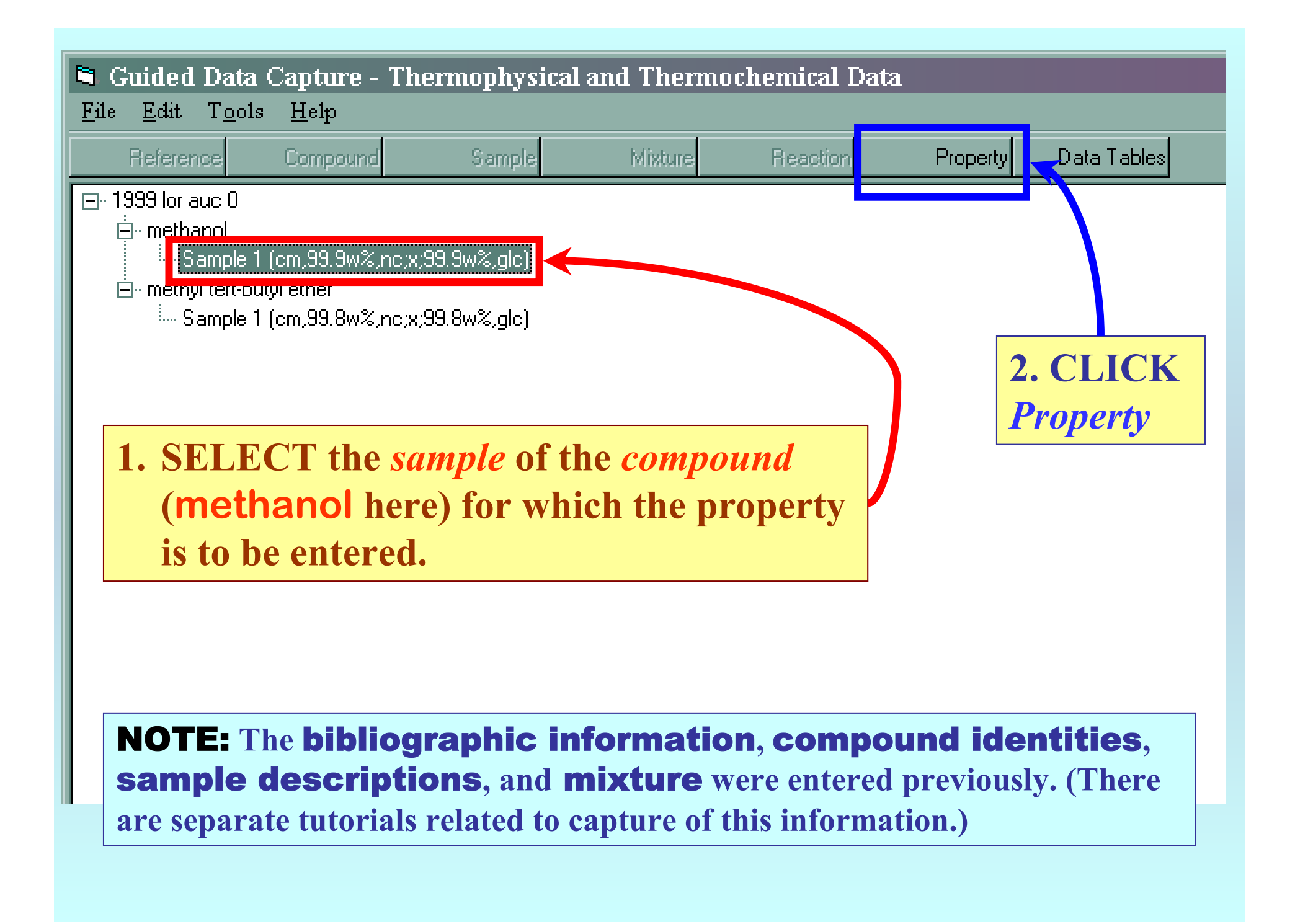

#### Property Group selection

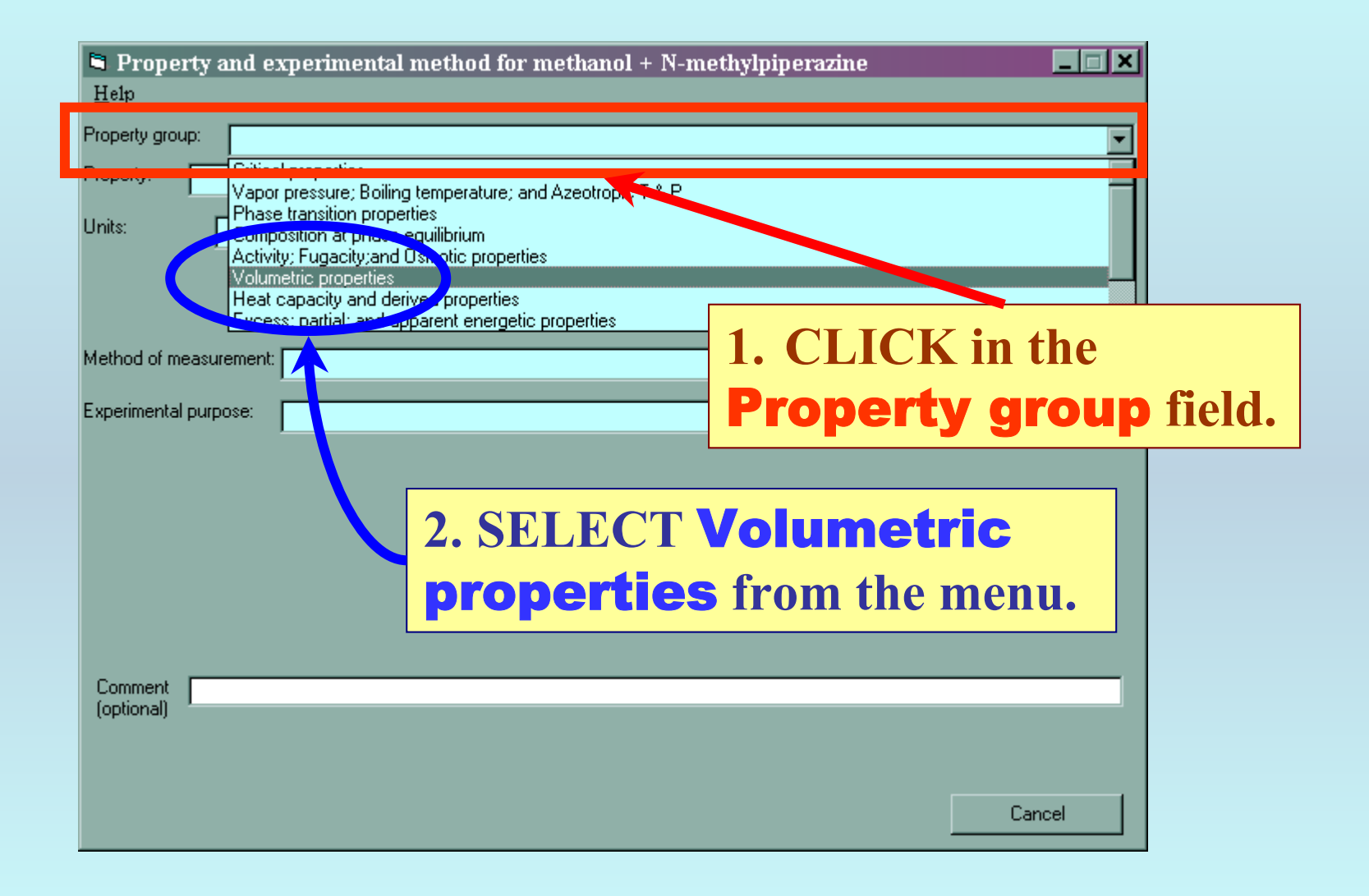

#### Property selection

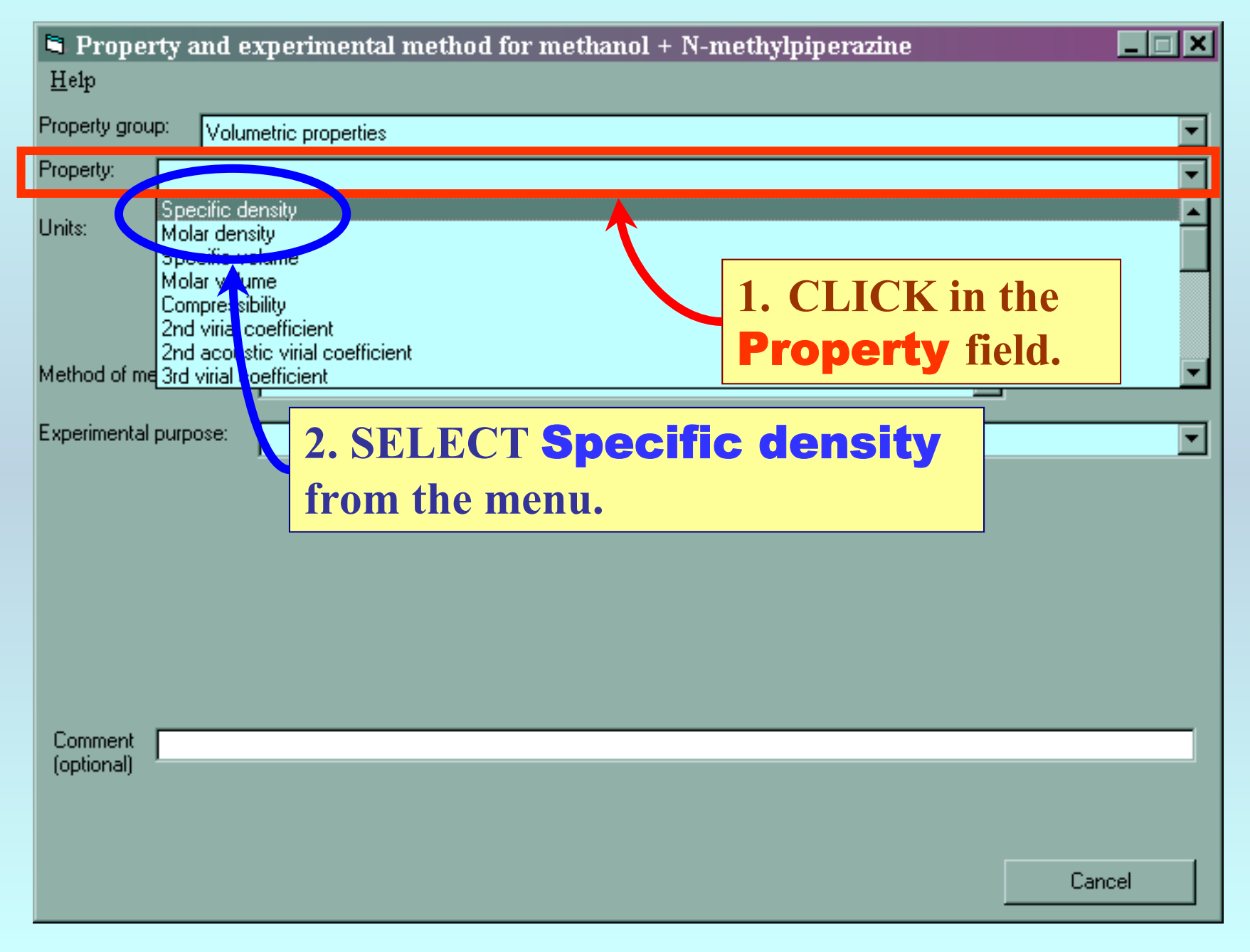

### Units selection

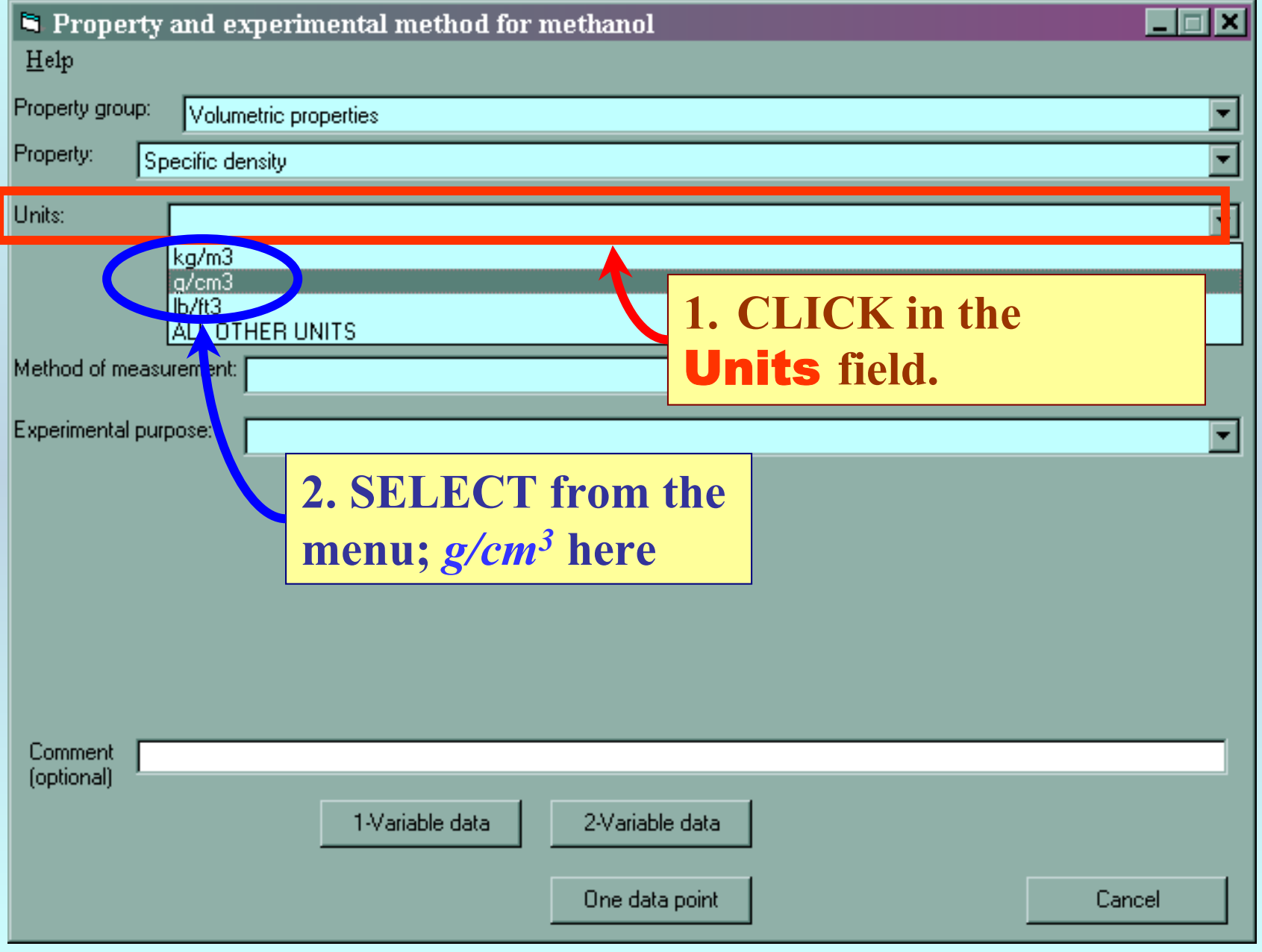

### Method selection

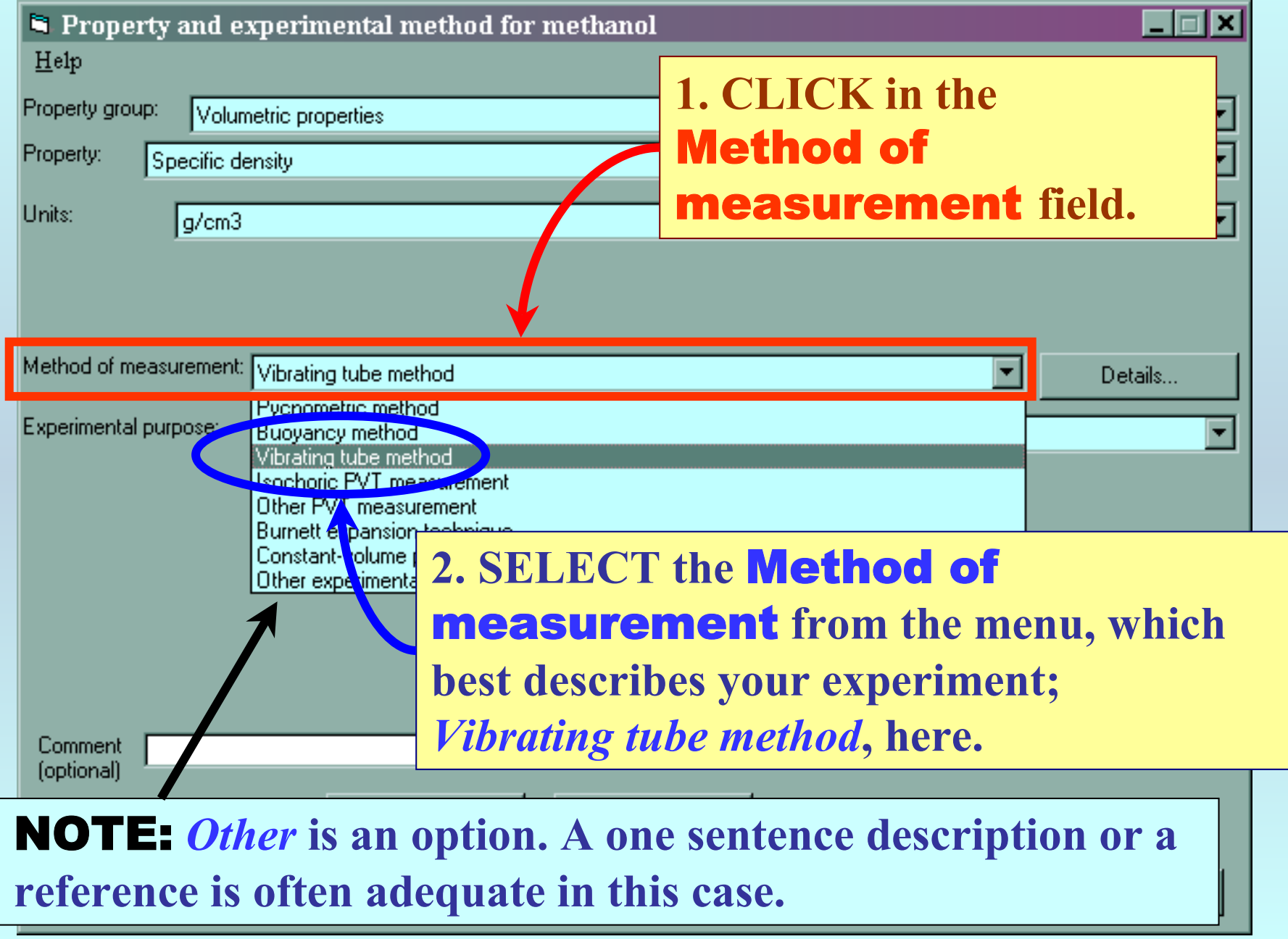

#### Method detail selection

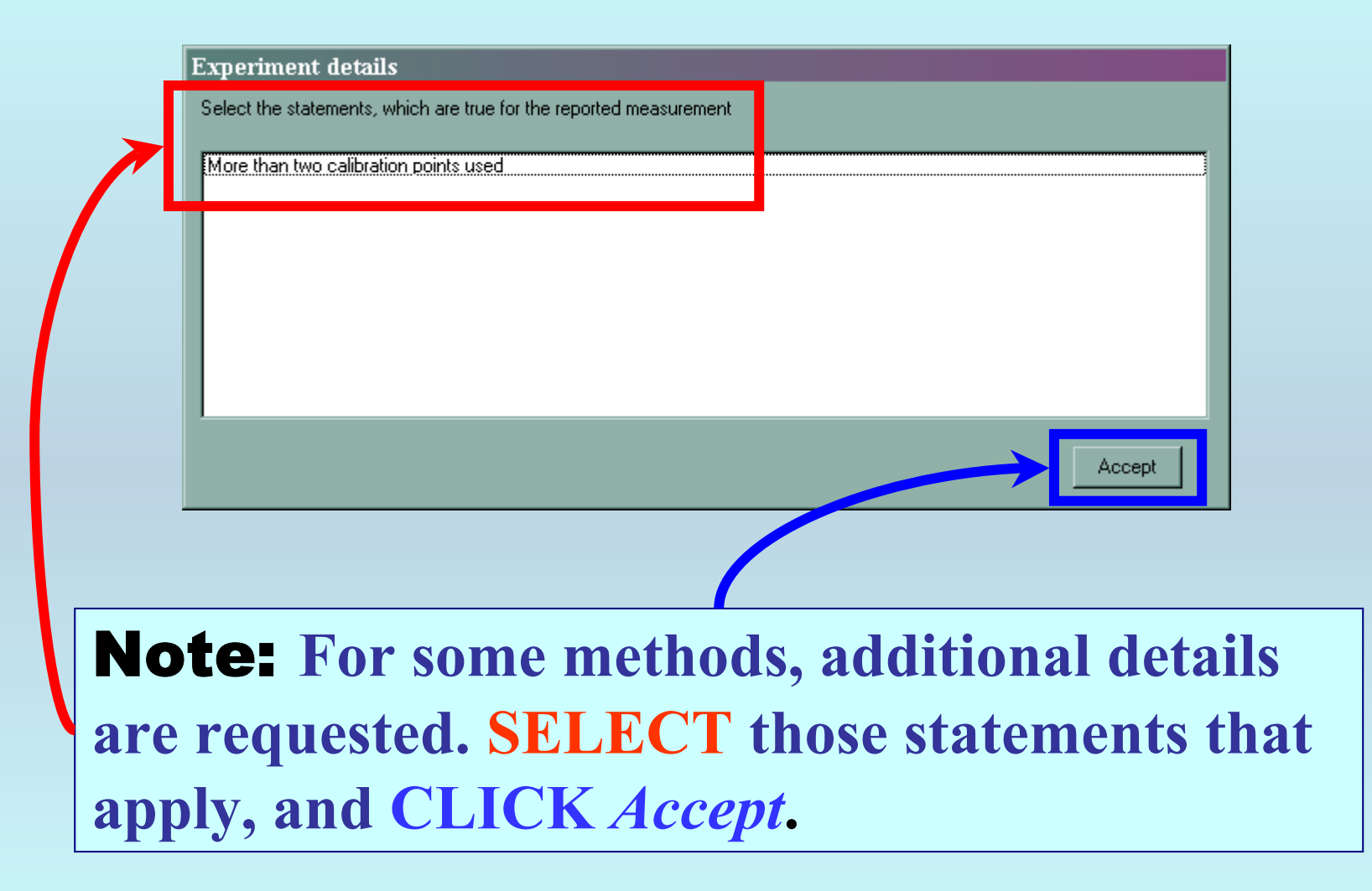

#### Experimental purpose selection

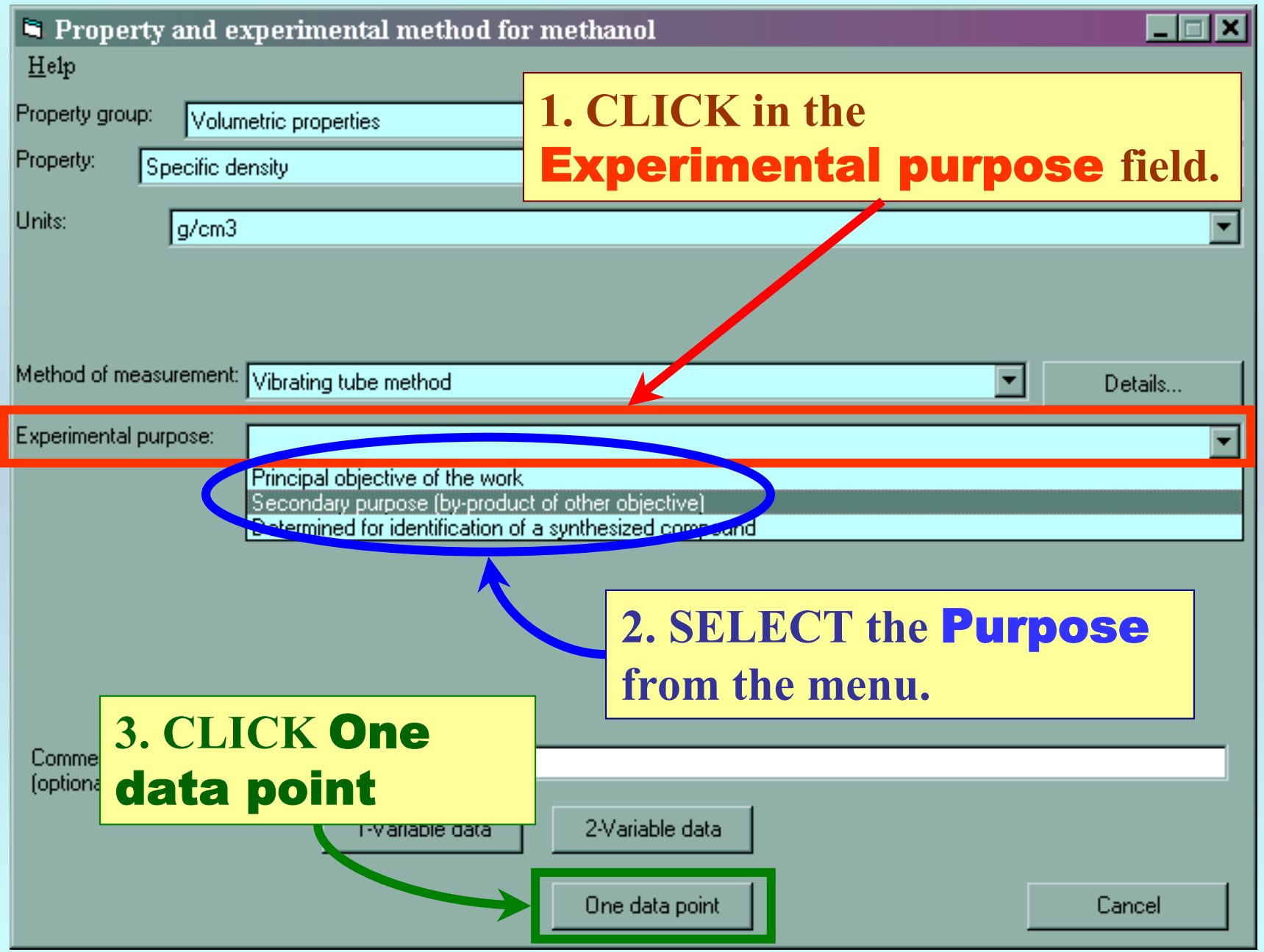

### Specification of phase, temperature, and value

**1. SELECT the** Phase **for the property value from the list provided. (***Liquid* **here)**

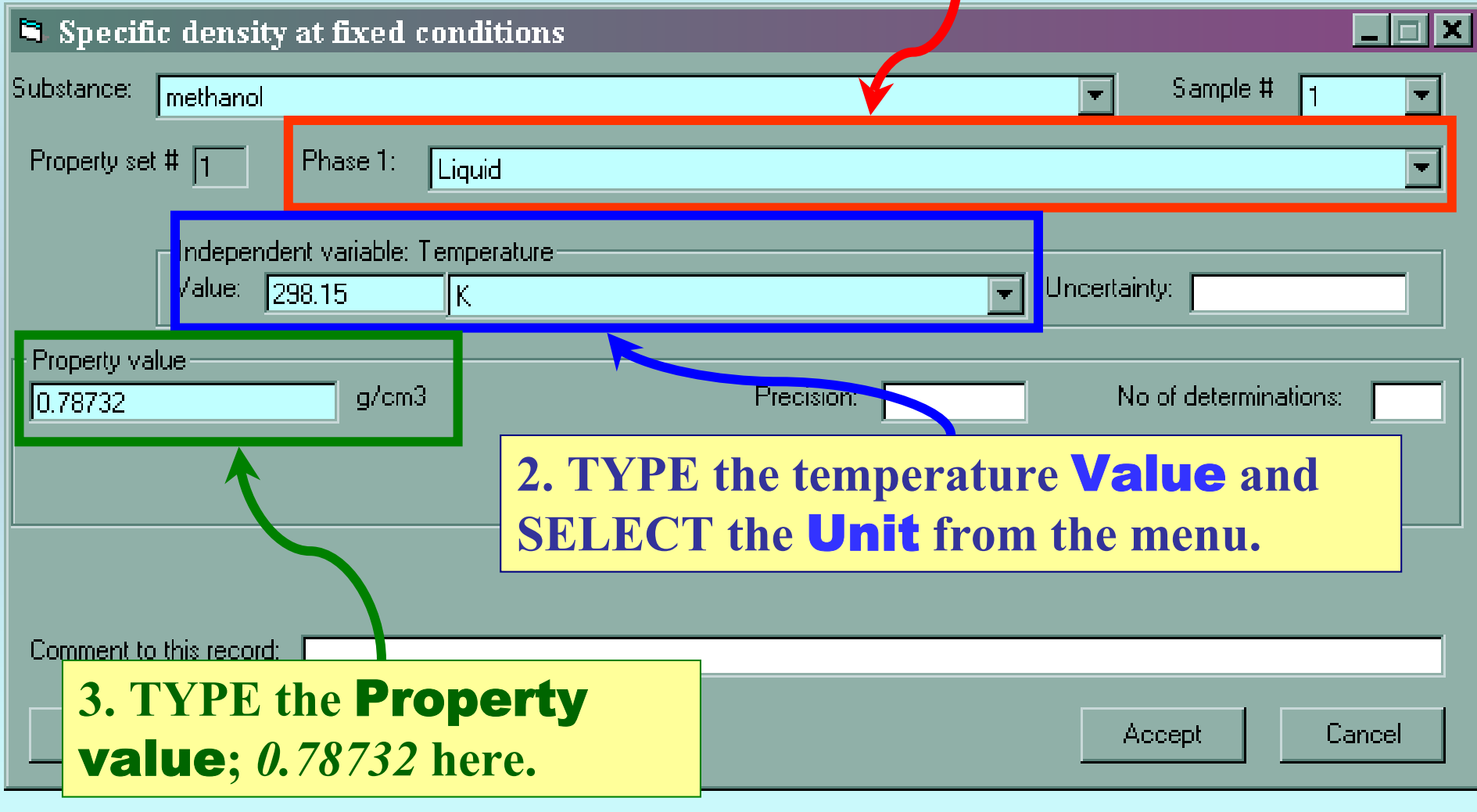

## Form is complete...

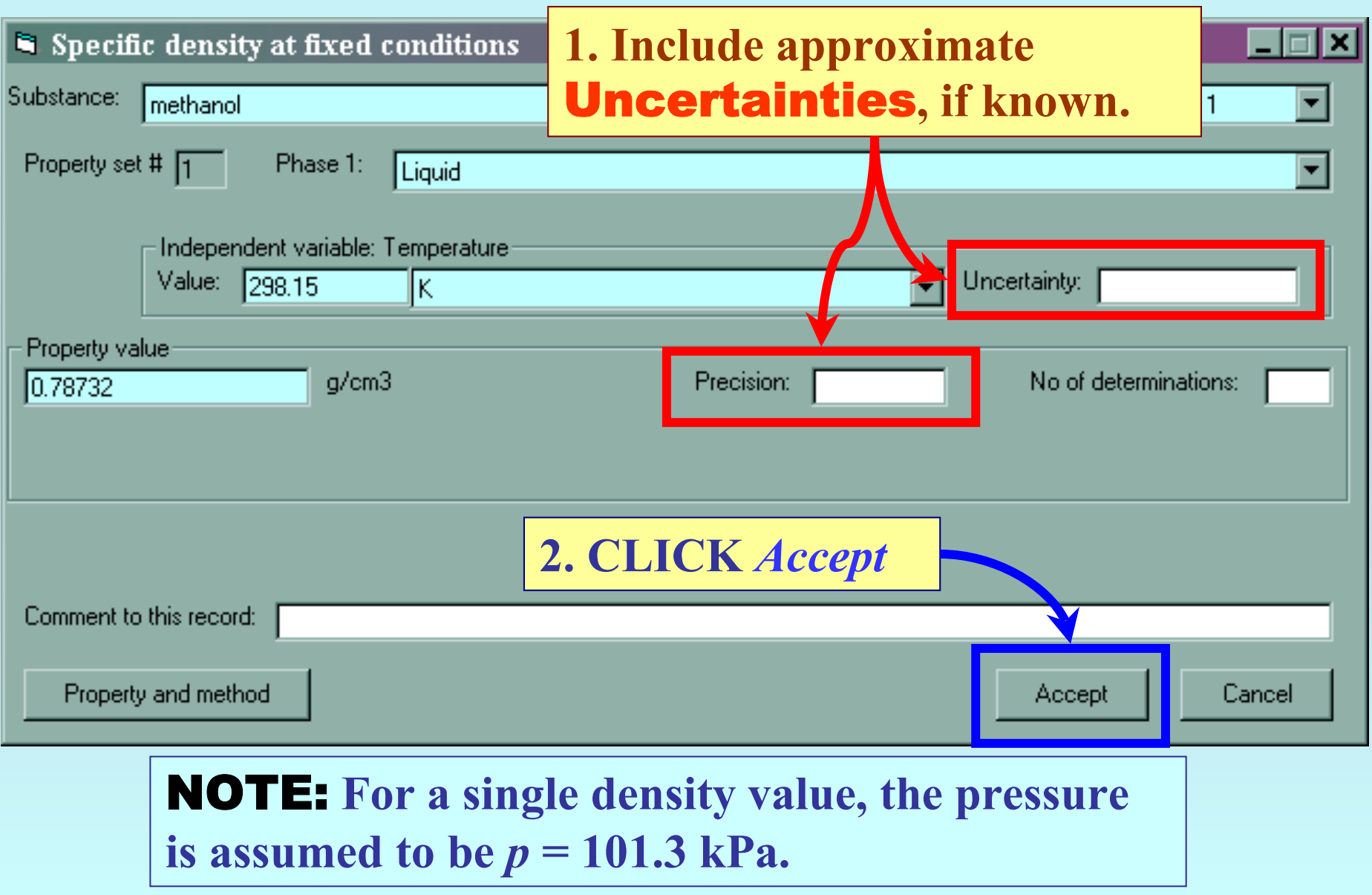

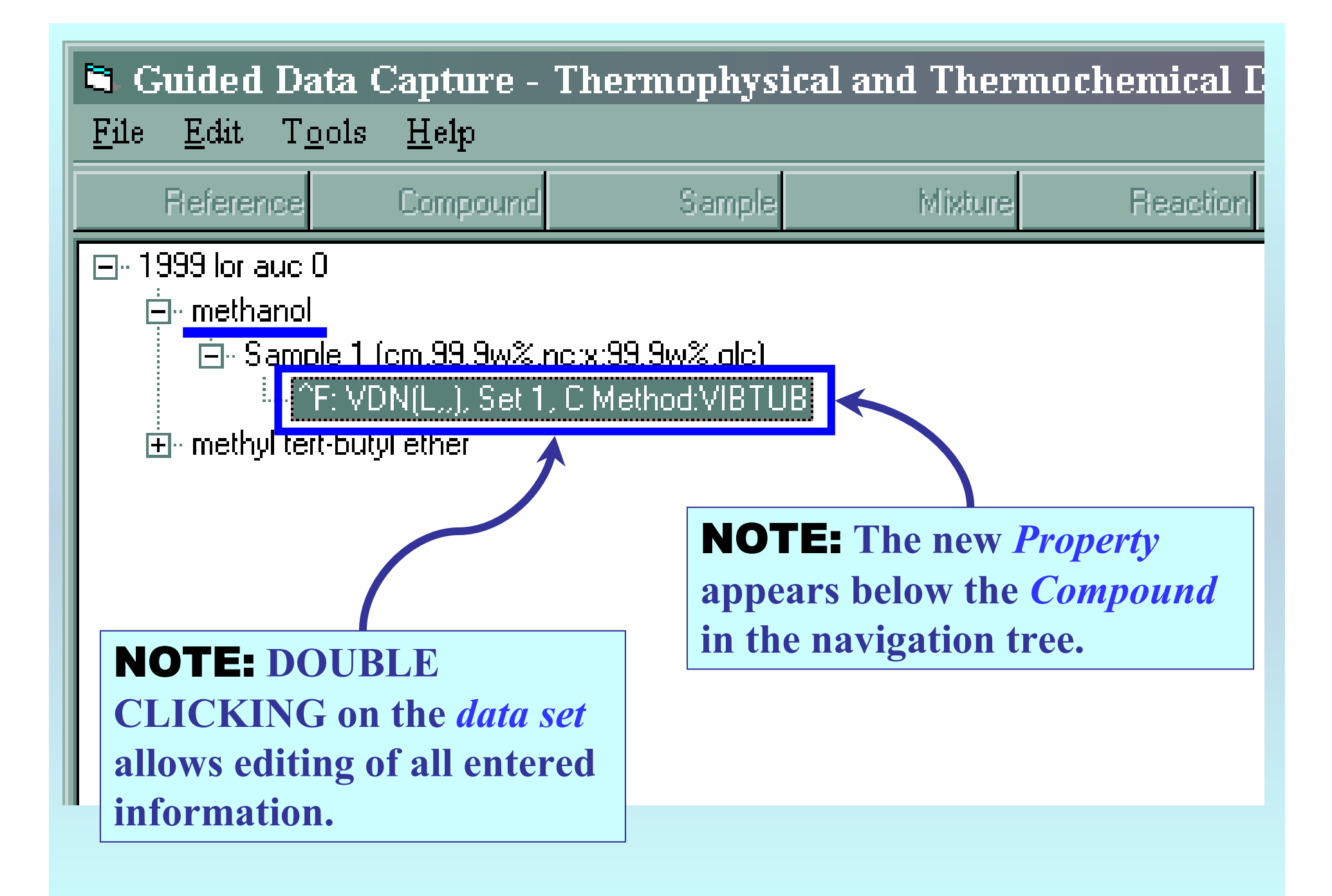

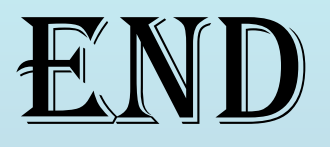

**Continue with other compounds, samples, properties, reactions, etc...**

*or* **save your file and exit the program.**